## Download Photoshop 2021 (Version 22.2) Serial Number Hacked {{ last releAse }} 2023

Installing Adobe Photoshop and then cracking it is easy and simple. The first step is to download and install the Adobe Photoshop software on your computer. Then, you need to locate the installation.exe file and run it. Once the installation is complete, you need to locate the patch file and copy it to your computer. The patch file is usually available online, and it is used to unlock the full version of the software. After the patch file is copied, you need to run it and follow the instructions on the screen. Once the patching process is complete, you will have a fully functional version of Adobe Photoshop on your computer. To make sure that the software is running properly, you should check the version number to ensure that the crack was successful. And that's it - you have now successfully installed and cracked Adobe Photoshop!

Photoshop 2021 (Version 22.2)

On October 18th, 2019, I had the pleasure of interviewing New York City-based professional photographer Kerri Cullen. We chatted about where this year's Black Friday has been, the new 12step Reality Check process, and also how she thinks and feels about this world in terms of how we're currently living, working, and pursuing what we're passionate about. I hope you enjoy our conversation as it's an interesting look into the role that women have in the photography industry. Other improvements in the new Loops feature are easy to use and offer more creative latitude. They include a blank canvas that you can easily copy, cut and paste in various ways, like a hard copy - with the benefit that you can easily edit your work on the computer, just like you would in Photostitch. If you don't want to spend hours to cut and paste a series of images, you can simply rotate their positions, de-artificiate them, add new images, and then re-stitch. You can also move a collection of photos right over an existing collection - and cut & paste the images without losing the work you're doing on them. The rolloff feature now offers the ability to snap to the nearest point-size and zoom. And there's also the ability to scale images to any size. In addition, the Lens Correction filter tool now automatically detects and applies its effects to a recent photo, in case you blur part of the image while using it. The reveal feature now shows you transparency and is adjustable with physical sliders such as a slider bar. You can also resize and move the selection frame. And file format support now includes 12-bit files, too.

## Photoshop 2021 (Version 22.2)Product Key Full License Code & Keygen WIN & MAC 2023

Though you can purchase Photoshop and all the different bonuses and tools within there, you could easily spend a good amount of money on the program. One solution to this is to have someone host the software on their website, for a fee of your choice, and then you would just use the download option on your computer to install it, and start working. This is an interesting solution for those that do not have access to Photoshop Online. Always be careful when taking free software for offering. Many times, their license permits you use for student or personal use only. If you are using it for commercial purposes, then make sure that it is either AO3, or other open source license compatible. Although the open source community is very supportive, there are some limitations to switching to an open source license. This is the modern version of Adobe's Photo Manipulation Suite, a huge range of powerful features. It includes both graphic and digital creation of images. Most complex, and complicated is that of the features of Photoshop, including layers, transformations, styles and masks, path, alphablending, layer effects, burning, dodging, filling etc; to create great looking works. The program also includes a wide collection of essential plugins from around the web. The Creative Cloud version is available on a monthly basis, and is the most flexible option. Adobe Photoshop is one of the most powerful photo editing tools available. It enables users to easily adjust the colors, contrast, and size of any image. It allows users to organize and define the image in Photoshop, create layers, and save a work. It is a leading tool for images with a professional trim. e3d0a04c9c

## Photoshop 2021 (Version 22.2)With Licence Key Torrent (Activation Code) X64 {{ lAtest version }} 2023

\*\*Enhanced Blending Modes:\*\* Photoshop CC includes 6 blended-modes. These blended-modes refer to blended adjustment tools. These blended-modes are: Soft Light, Soft Light & Dark, Analogous, Hue & Saturation, Vivid Light, and Color Wash. \*\*Correct Lens:\*\* Improve your images with the correct lens. There are 3 types of lenses available: Lens Correction, Lens Correction Detail, and Lens Correction Detail & Lens Correction. With the Lens Correction tool, you can adjust the contrast of your photos, make them more colorful and bring out more detail. With the Lens Correction Detail tool, you can crop out unwanted objects and bring out more detail. 2014 was a huge year for Adobe. The company announced its plans to acquire the German photo-editing software maker Ferax for a cool \$475 million - what it showed off as Home, a third-party photo-editing app then got renamed. The year also saw the launch of the much-hyped Photoshop Mix, the full Photoshop-like suite of tools into a single application. Then, it announced the future release of the Elements for Mac with more than 1,000 updates and improvements already included in the program's release. Lastly, in September, Adobe acquired Lightroom from the group that once led the desktop-photography software industry. In an interview last year, Adobe CEO Shantanu Narayen said that photo-editing software "is a core part of the Adobe workforce, and we've got people that are sitting in offices in California, London, Sydney, and New York thinking about how to build tools." Adobe's priorities are to "rebuild" its imageediting business, Narayen said, referring to a new class of PhotoPlus-like image-editing apps. "If that's what they build, we want it to be our core part of the business. It's a part of our DNA. If that's what they choose, then we'll be part of the employee base," he said.

adobe photoshop cs5 free download full version with crack for mac adobe photoshop free download for macos mojave adobe photoshop 2021 mac m1 download adobe photoshop 2021 mac download adobe photoshop 22.3 mac download adobe photoshop direct download mac adobe photoshop 2020 mac download google drive adobe photoshop cs6 mac dmg download cara download adobe photoshop di mac grass texture download photoshop

Furthermore, with a massive new version of the Unity engine coming next year and a rise of customisation capabilities in Substance products for interactive content embeds, we're headed in exciting directions that can really help Illustrator, and the greater Adobe creative process, for example, render truly interesting, real-time immersive experiences. In this collaboration, expect to see elements such as Embedded Adobe Story like we talked about in December last year, to come to life all across Adobe creative offerings in the next 12 months. In CS6, the new Professional Collection Adobe Compatible with Mac, Windows and Linux, was implemented – alongside enabling the legacy workflow on Mac and Windows. This release also bundles the CS6 plug-in into the traditional Adobe app found on Windows. In addition, Adobe has announced new capabilities that enable you to build collaborative, group work flows and approve and sign-off on edits for images created in Photoshop. As well, you can now use your Android phone, tablet, and Chromebook as an external monitor to your desktop to share work and collaborate on projects for offline work environments.-: These and many other innovations are coming for the new version of Photoshop and are being announced during Adobe MAX, the world's largest creative conference, which will take place from Sunday, November 15 - Wednesday, November 18 at McCormick Place in Chicago, Illinois. Creative professionals from

around the world will gather to experience a state-of-the-art creative conference that delivers the latest and most exciting news from around the world, including an industry-wide keynote, panel discussions, hands-on workshops, and a robust exhibit hall. New enhancements to Adobe's photographer and video products, Adobe Creative Cloud updates, and the latest developments in cutting-edge technology expected to transform creativity and culture for the future. Attendees will also discover new glimpses into life from the Parisian designer, Aldo Cefalu, who will share insights into his approach to type and offer new ways to create beautiful typography.

At first, we have to look at the new features, which can be seen in picture #2. The new image editor gives a new experience, with major revisions in this version of Photoshop, including new features that make life easier for designers and image editors. Links used to describe the new features below: 1) The "New Looks" made in this new Photoshop version are so cool. The new format is one of the most important features of this Photoshop version. This is a revolutionary overhaul throughout the design features of the application. This new look makes the interface of Photoshop more professional-looking. The cool thing is that this change in design is not just a cosmetic change. You will feel it when you are working in your photos. Some of the important features which are covered in this new look includes the possibilities of 2-dimensional layers and groups, smart guides, the new easy-to-use Layers Panel, 3D enhancements, as well as a new camera and effects. Normally, the new version of Photoshop has some major architectural changes that were not implemented in this version. If you compare the photo below with the image from Photoshop CS6, you can check out the new features which can be utilized in this version. 2) Adding links for this version of Photoshop. Normally, new Photoshop releases come with significant changes. The new version introduces a lot of new features, in which some of the key ones are mentioned below: When it comes to benefits, these days, no one can beat Adobe's suite of specialty image editing software programs. Whether you need to edit a single photo or dozens at a time, Adobe Photoshop and its Elements stablemate offer the best collection of tools, with a streamlined interface and gorgeous features. Camera Raw makes color correction and image blending as easy as possible, such as removing red specks from a photo, and the software's comprehensive editing tools make managing and decorating your photos a breeze.

https://zeno.fm/radio/download-hl-flooder

https://zeno.fm/radio/pro-tools-10-3-4-hd-win-crack-download

https://zeno.fm/radio/sigmatek-lasal-class-software-download

https://zeno.fm/radio/crack-maintop-5-3

https://zeno.fm/radio/mirrorop-sender-windows-crack-repair

https://zeno.fm/radio/full-corte-certo-v39-204

https://zeno.fm/radio/dasardasar-pembelanjaan-perusahaan-bambang-riyanto-pdf

https://zeno.fm/radio/software-firstcom-fc01g

Adobe Photoshop is a digital imaging software application that was developed and originally released by Adobe Systems Inc. The current version is Photoshop CS6. It is one of the most frequently used ... Adobe Photoshop is a digital imaging software application that was developed and originally released by Adobe Systems Inc. The current version is Photoshop CS6. It is one of the most frequently used applications in the creative industries, as it is a flagship product within the Adobe Creative Suite. New Features

- Basic 3D tools
- Layer Styles

- New Fill and Stroke and Shape tools
- Alpha-blended layers
- Bézier curves
- Improved Layer Masking tools
- Expression tools
- Shape tool
- Ink tool
- Clone Stamp
- Wet Brush
- Burn Tool
- Fiber Optic tools
- Correct Lighting
- Text tool
- Insert/Edit Text tool
- Bump Map tools
- Brush tool
- New Smart Objects editing tools
- Smart Sharpen tool
- New Search and Replace tools
- New Soft Light tools
- New Object Properties panel
- Better content-aware tool
- New Panorama tools
- New HDR Merge jobs
- New Map canvas
- Color Curves
- Enhanced Content-Aware
- Photoshop Preferences
- Brush Tool
- Fill and Stroke
- New Ink Painting guides
- Paths and Layers
- New Gaussian Blur tool (Blur Gallery) with several kernel sizes

- File-Based Media Organizer and Fix-Up Tools from Adobe XD now come to Photoshop to make your inDesign and Illustrator templates look like and animate like web and mobile apps. And with added support for 2D layers, Text and Frame Glyphs, Blur Gallery, and new Preset categories for Adobe Fixer. From the minimize and maximize buttons in the top-left corner, you can see an improved dialog box that's great for switching between layers. The single-click delete tool is smarter as it auto-deletes when the target is empty. Applying a filter or layer styles now accepts a preset from a personalized panel located in the upper-right corner of the New Layer dialog box. The new Layer Styles dialog box now supports style presets you create from the Preset panel. A new Border Width setting has been added to the Shape Properties dialog box for making everything from pencil shapes to freehand paths look consistent and set the visual stroke width for the fill and outline of the shape. The Improved Tool Options dialog box now displays the current tool along with the appropriate shortcut key. The keyboard shortcuts for Smooth and Gaussian Blur now includes the "%" key and has been adjusted to make this easier to press while using the tool. You can now add a custom 3D effect to a file before it opens, and have your options automatically saved as a preset. Rollover the Presets panel in the Home tab to open it. You can now send a selection to the new Move tool - which lets you move selections by

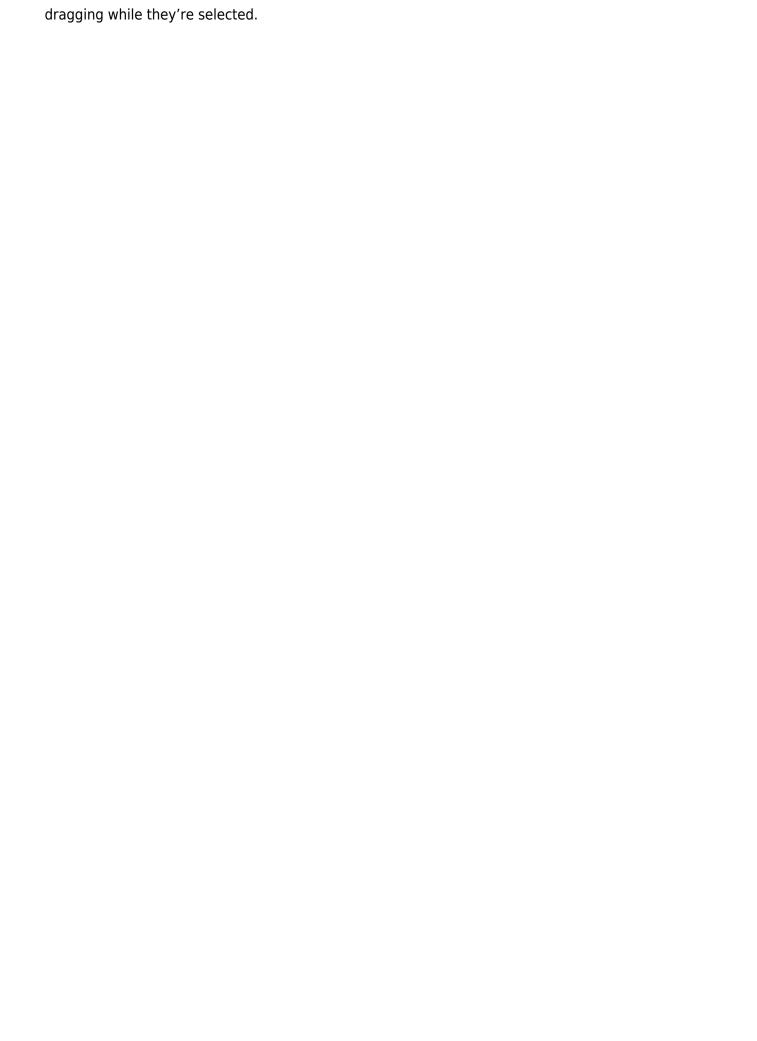